# МОДУЛЬ АВТОМАТИЧЕСКОЙ КАЛИБРОВКИ ГЕОФИЛЬТРАЦИОННЫХ И ГЕОМИГРАЦИОННЫХ МОДЕЛЕЙ В ЦИФРОВОМ ПРОДУКТЕ ЛОГОС ГИДРОГЕОЛОГИЯ

### А. Н. Бахаев, Е. Н. Лысова, М. Л. Сидоров

ФГУП «РФЯЦ-ВНИИЭФ», г. Саров

### Ввеление

Важнейшей проблемой дальнейшего развития атомной отрасли страны является обеспечение безопасного обращения с радиационно-опасными отходами. В этой связи актуальным вопросом, имеющим значительный общественный резонанс, является получение достоверной информации о воздействии ЯРОО (ядерно- и радиационно-опасных объектов) и хранилищ РАО (радиоактивные отходы) на грунты, грунтовые и поверхностные воды.

Основным методом, позволяющим получить количественные пространственно-временные характеристики воздействия ЯРОО на природные среды и, в частности, на недра, является компьютерное моделирование процессов геофильтрации и геомиграции.

Калибровка математической модели (сеточной) территории на основании геологической модели - один из ключевых этапов молелирования залач полземной гилролинамики. Связано это в первую очередь с неопределенностью свойств пород, информации об источниках и других трудно получаемых данных. В процессе калибровки необходимо найти «разумные» параметры модели, при которых вычисленные контрольные величины (например, напоры пресной воды) в определенных точках близки к величинам в наблюдательных скважинах.

### Основные определения

Калибровка - это поиск определенного набора параметров, при котором результат моделирования наилучшим образом соответствует имеющимся фактическим (измеренным) данным.

На рис. 1 схематично представлен процесс автокалибровки.

Процесс автокалибровки состоит из следующих этапов:

- на начальном этапе производится загрузка исходных данных, таких как начальный набор калибруемых параметров, данные лля решения задачи и т.д.:

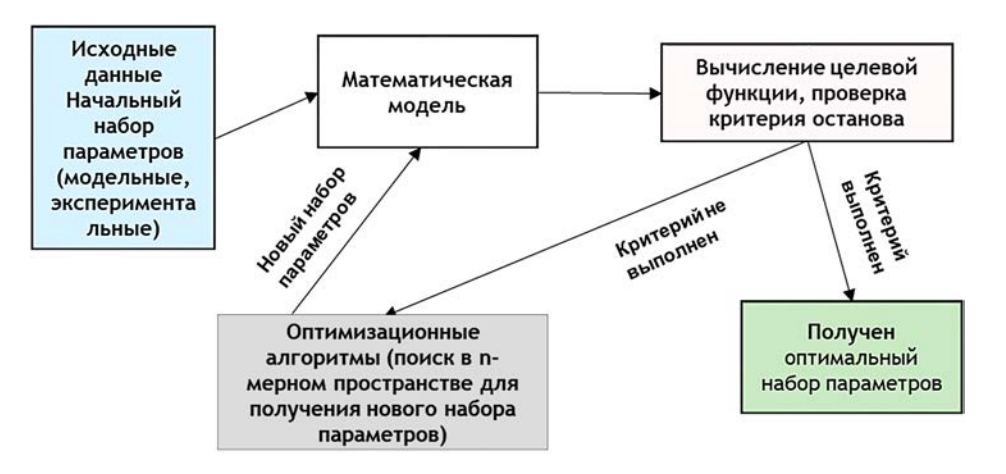

Рис. 1. Схема процесса автокалибровки

- после загрузки данных в математическую модель производится решение задачи и формируется вектор выходных данных (например, вычисленные напоры в контрольных скважинах);

- производится вычисление целевой функции, проверка критерия останова процесса вычислений, если критерий выполнен, то получен оптимальный набор параметров, задача автокалибровки решена, в противном случае переходим в оптимизационный блок;

- в оптимизационном блоке с помощью поисковых алгоритмов производится получение нового набора параметров;

- далее новый набор загружается в математическую модель и процесс повторяется до получения оптимального набора параметpob.

Используется следующая целевая функция - квадрат отклонения полученных значений от наблюдаемых:

 $J(\bar{P}) = \sum_{i=1}^{n} \omega_i (F_i^{comp} - F_i^{obs})^2$ где n - количество точек наблюдений (наблюдательных скважин),  $\overline{P} = (p_1, ..., p_n)$  – вектор наборов парамет-<br>ров,  $\omega_i$  – весовая функция,  $F_i^{comp}$  – модель-<br>ные (вычисленные) значения,  $F_i^{obs}$  – экспериментальные (наблюдаемые) значения.

Для каждого набора параметров (многомерный вектор)  $\overline{P} = (p_1, ..., p_n)$  найденное<br>значение функции  $F_i^{comp}$  в узле с номером *i* будет своим, и отличаться от наблюдаемого  $F_i^{obs}$ . Цель задачи – найти такой набор параметров  $\overline{P}$ , при котором  $I(\overline{P})$  достигает минимума. Существуют различные модификации целевой функции, однако в данной работе они не рассматриваются.

### Проблематика, обзор методов

Основные проблемы, которые возникают при решении задачи автокалибровки:

- проблема исходных данных (конечная точность доступных измерений, погрешность измерений, человеческий фактор);

- неопределенность параметризации расчетной модели: неоднородность среды,

отсутствием достаточного количества наблюдений;

- большое разнообразие методов анализа чувствительности параметров и оптимизационных методов - проблема выбора;

- проблема использования методов ОАТ (one-at-a-time), где параметры меняются по одному при фиксированных остальных проблема, т.к. не учитываются взаимодействия параметров;

- анализ чувствительности: низкая чувствительность к большому количеству параметров;

- адекватность диапазонов изменений калибруемых параметров.

Существует множество методов для решения задачи (1), все алгоритмы можно разделить условно на группы:

- методы случайного поиска (локальные, глобальные, блуждающие алгоритмы);

- методы детерминированного поиска (нулевого порядка: циклический покоординатный спуск, метод Хука-Дживса, метод Розенброка, метод Пауэлла, метод Нелдера-Мида; первого порядка: метод наискорейшего спуска, метод сопряженных направлений; SLS (Stepwise Line Search), SCE (Shuffled Complex Evolution), PSO (Particle Swarm Optimization));

- гибридные методы (комбинация методов случайного и детерминированного поиска).

В процессе решения задачи автокалибровки важной характеристикой является оценка чувствительности параметров. Существуют различные методы для оценки чувствительности параметров: Latin Hypercube and One-factor-At-a-Time (OAT), Meron Coболя [3] (стохастический) и т.д.

Концептуально самым простым методом анализа чувствительности является метод последовательного измерения чувствительности (one at a time sensitivity measures  $(OAT)$ ). Чувствительность параметра обычно находится следующим образом:

- подаем на вход один измененный параметр, оставляя другие с исходными значениями;

- наблюдаем изменение целевой функции на выходе:

- возвращаем параметр к исходному состоянию, переходим к следующему и повторяем процедуру заново.

Несмотря на свою простоту, метод (ОАТ) не в полной мере исследует чувствительность, поскольку он не учитывает одновременное изменение нескольких параметров, т.е. это означает, что метод ОАТ не может обнаружить наличие связей между параметрами. В настоящее время в Логос Гидрогеология используется метод ОАТ для оценки чувствительности параметров, однако в перспективе предполагается внедрение альтернативного метода Соболя.

### Диалоговые окна задания параметров

На рис. 2 представлено диалоговое окно задания параметров процесса автокалибровки в цифровом продукте Логос Гидрогеология. Функционал данного диалога позволяет: выбрать метод автокалибровки, задать число итераций, выбрать критерий завершения процесса, задать минимум оценочной функции и т.д.

На рис. 3 представлено окно задания калибруемых параметров. Функционал данного диалога позволяет: задать начальные значения параметров, минимальные и максимальные значения параметров и т.д.

| [9] ROFOC Exaporeonorus ( Wwe reposite vyz ) Doleample.rung.                                                                                                |                                                                               |                                                                                                    | O<br>$\times$<br>$\sim$ |
|----------------------------------------------------------------------------------------------------|-------------------------------------------------------------------------------|----------------------------------------------------------------------------------------------------|-------------------------|
| STETHTRENEY                                                                                                    | P.<br>diskna.                                                                 | Параметры модили Породы<br><b>Telephone</b><br>Chief<br>Cirica"<br>30 House No.<br>Kandonica<br><b>Ticketista</b> |                         |
| <b>LO</b> be be<br>Burn, negati                                                                                                    | <b>ISLE</b><br>Sirryck a rubices close                                        |                                                                                                    |                         |
| Анализ модели                                                                                                    | Packett                                                                       |                                                                                                    |                         |
| Паршингеры кодели                                                                                                    | настройки калийдовки                                                          |                                                                                                    |                         |
| • Параметры<br>Ofissine:                                                                                                    | Метод калибровки                                                              | Reseleash researcanal resear (SLI)<br>×                                                                           |                         |
| Специфические<br>· Процессы                                                                                                    | Количество итераций калибровки                                                | t,<br>2000                                                                                                    |                         |
| J. Outstrongen                                                                                                    | притерий завершения                                                           | Инмере одночной функции<br>$\sim$                                                                                 |                         |
| Mergassen<br><b><i><u>Theseemas analonas</u></i></b>                                                                                                    | Нашей присчества.                                                             | 0.01                                                                                                    |                         |
| Переменная партность.<br>Двукфатная фильтрация                                                                                                    | Пересчет этики старта при<br>сред. на, отклонения более                       | 100                                                                                                    |                         |
| Morrestezuen geböchen<br>Engelsprissworteningen                                                                                                    | Стратигий изменений шага                                                      | floctonessal sar                                                                                                  |                         |
| Condigate<br>PASAGEFANNUR GECTAS                                                                                                    | Использовать при калибровке расход.<br><b>MANAGED &amp; SEGRA II BOOSTMAN</b> |                                                                                                    |                         |
| Поверхностный сток<br>Кенепоненты                                                                                                    | Tehnologists investme vortopur                                                | ٧                                                                                                    |                         |
| TP, SUNNABIASTER T<br>Стресс-периоды<br>- Quint<br>Benzon<br>$J$ Britis<br>Калибронка                                                                       |                                                                               |                                                                                                    |                         |
| - Результаты моделирования<br><b>Boarnell Same</b><br>* Изоловерности\израбъе.<br>Hanco<br>Давление<br>Консентрация<br>Boznanicznański                      |                                                                               |                                                                                                    |                         |
| · Tourvisue kaptui<br>Hanco<br>Давление<br>Economissione<br>Brigoroacuspements.<br>A n answorp crowla<br>* Januar ocyclerum senelatur<br><b>BANAIDALIAN</b> |                                                                               |                                                                                                    |                         |
| Marginians<br>Three-products-said street<br>Tpaextopww                                                                                                    |                                                                               |                                                                                                    |                         |
|                                                                                                    |                                                                               |                                                                                                    | Winonasoeano, 596 Mo 3D |

Рис. 2. Задание параметров автокалибровки

| 22 ROFOC Evaporessorve Liften ripoesta: eja 3 D./example.nmp |                                            |                                |                                        |                                                                                   |                        |                            |                            |    |                            |          | $\sim$ | $\Omega$ |  |
|--------------------------------------------------------------|--------------------------------------------|--------------------------------|----------------------------------------|-----------------------------------------------------------------------------------|------------------------|----------------------------|----------------------------|----|----------------------------|----------|--------|----------|--|
| <b>BESTETSKIY?</b> today                                     |                                            |                                | Перентры недели                        | <b>floptate</b><br><b>Fetnuteurs</b>                                              | Cersa<br>Cross.        | 30 magnitude<br>Калибровка | Поноды                     |    |                            |          |        |          |  |
|                                                              |                                            |                                |                                        |                                                                                   |                        |                            |                            |    |                            | Менидета |        |          |  |
| Нестационарные<br>Crausivoonel<br>naparetpu<br>параметры     |                                            |                                |                                        |                                                                                   |                        |                            |                            |    |                            |          |        |          |  |
|                                                              |                                            |                                |                                        |                                                                                   |                        |                            |                            |    |                            |          |        |          |  |
| CT0600-NIDWOE<br>$\overline{\phantom{a}}$<br>$\cdot$         |                                            |                                |                                        |                                                                                   |                        |                            |                            |    |                            |          |        |          |  |
| Параметр                                                     | Информация                                 | Craptitiste<br><b>Indianus</b> | Mutusununut                            | Maxcassus                                                                         | <b>IGACAS</b><br>saroe | titler no.<br>Animationy   | 7er.<br>трансформ          |    | <b>Kanadoosatu</b>         |          |        |          |  |
| " Toyota's                                                   |                                            |                                |                                        |                                                                                   |                        |                            |                            |    |                            |          |        |          |  |
|                                                              | Portemiento                                |                                |                                        |                                                                                   |                        |                            |                            |    |                            |          |        |          |  |
| <b>Faynes 7</b>                                              | inside.                                    | 14.0                           | 0.14                                   | 1405.0                                                                            | 10                     | 139,9560                   | AH, tower.                 | v. | Katefinonery               |          |        |          |  |
|                                                              | Фильтроры<br><b>Jerbyml</b>                |                                |                                        |                                                                                   |                        |                            |                            |    |                            |          |        |          |  |
| Huer Josee1                                                  |                                            |                                |                                        |                                                                                   |                        |                            |                            |    |                            |          |        |          |  |
| river lowe1                                                  |                                            |                                |                                        |                                                                                   |                        |                            |                            |    |                            |          |        |          |  |
| nuer level 2.1                                               |                                            |                                |                                        |                                                                                   |                        |                            |                            |    |                            |          |        |          |  |
| nuer lowel 3                                                 |                                            |                                |                                        |                                                                                   |                        |                            |                            |    |                            |          |        |          |  |
| tiver trues2.3<br>river, levee2.3                            |                                            |                                |                                        |                                                                                   |                        |                            |                            |    |                            |          |        |          |  |
| river.knee2.3                                                |                                            |                                |                                        |                                                                                   |                        |                            |                            |    |                            |          |        |          |  |
| Mediuters.                                                   |                                            |                                |                                        |                                                                                   |                        |                            |                            |    |                            |          |        |          |  |
| <b><i><u>RATEMAR</u></i></b>                                 | [sa/icyv]                                  |                                |                                        |                                                                                   |                        |                            |                            |    |                            |          |        |          |  |
| intitration1                                                 |                                            | 0.00011                        | 0.00011                                | 0.00051                                                                           | 20.0                   | 0.0000                     | Лог. транс.                |    | Калибровать                |          |        |          |  |
| infiltation2                                                 |                                            | 0.00011                        | 0.00011                                | 0.00051                                                                           | 20.0                   | 0.0000                     | <b><i>flot. tpans.</i></b> |    | Kanniposata                |          |        |          |  |
| intitution3                                                  |                                            | 0.00011                        | 0.00011                                | 0.011                                                                             | 20.0                   | 0.0005                     | Acc. sparc.                |    | Kaneficceats               |          |        |          |  |
| infiltration& wrf                                            |                                            | 0.0003                         | 0.0003                                 | 0.001                                                                             | 20.0                   | 0.0000                     | Лет. транс.                |    | Kanniposary                |          |        |          |  |
| Masi.                                                        | <b>INVENTI</b>                             |                                |                                        |                                                                                   |                        |                            |                            |    |                            |          |        |          |  |
| малогранспирации                                             |                                            |                                | 0.00027                                | 0.00068                                                                           |                        | 0.0000                     |                            |    |                            |          |        |          |  |
| evapotranepirations<br>Packathaus                            |                                            | 0.00027                        |                                        |                                                                                   | 20.0                   |                            | Лог. транс                 | ×. | Kateboosata                |          |        |          |  |
| номи-                                                        | [m/cyr]                                    |                                |                                        |                                                                                   |                        |                            |                            |    |                            |          |        |          |  |
| фильтрации                                                   |                                            |                                |                                        |                                                                                   |                        |                            |                            |    |                            |          |        |          |  |
| Heatt State 1.1                                              | <b>German Software</b>                     | 0.0011729425                   |                                        | 1.1726424909999908. 0.11726424999999999                                           | 11                     | 5.0107                     | Filst, Itpanel.            |    | <b>Easyficolasty</b>       |          |        |          |  |
| river kneel, 10                                              | <b>CONSULTATIONS</b>                       | 0.0011729425                   |                                        | 1.1729434900000004 0.11736434900000000                                            | Ħ                      | 0.0157                     | flor, spave                |    | Kansinosan                 |          |        |          |  |
| nver knee). 10                                               | <b>DOUGLOUTERS</b>                         | 0.0011729425                   |                                        | 1.172942499999998. 8.11729424999999999                                            | Ħ                      | 0.0107                     | For, tower                 |    | Калибровать                |          |        |          |  |
| river lowed 11.                                              | <b>CONTRACTOR</b>                          | 0.0011729425                   |                                        | 1.1729424999999968. 0.11729424999999999                                           | 11                     | 0.0107                     | For, towel                 |    | Kannboosatu                |          |        |          |  |
| river, levee 5, 12                                           | permit certains                            | 0.0011729425                   |                                        | 1.1729424999999994. 0.117294249999999999                                          | $\mathbf{11}$          | 0.0107                     | Лог. транс                 |    | Кембровать                 |          |        |          |  |
| river, kneed, 12                                             | <b>STAR SORIE</b>                          | 0.0011729425                   |                                        | 1.1729424000000004 0.1172942400000000                                             | Ħ                      | 0.0107                     | Лог. транс                 |    | Kanntgosary                |          |        |          |  |
| river kneed 12                                               | <b>CONTRACTOR</b>                          | 0.0011725425<br>0.0011725425   |                                        | 1.1729424999999984 0.11729424999999999<br>1.1726424999999968. 0.11725424999999999 | Ħ<br>$\mathbf{H}$      | 0.0107<br>0.0107           | Apr. 1pand.                |    | Kanyboosata                |          |        |          |  |
| river loved 13<br>river leves). 14                           | points, publicat<br><b>Device: OxPress</b> | 0.0011729425                   |                                        | 1.1729424999999901 0.11729424999999999                                            | $\mathbf{11}$          | 0.0107                     | Лос. пранс<br>flot: toave. |    | Калибровить<br>Калибровать |          |        |          |  |
| river lowed 15                                               | Central continual                          | 0.0011729423                   |                                        |                                                                                   | $\mathbf{11}$          | 0.0107                     | <b>For. Yeard</b>          |    | <b>Kandoosan</b>           |          |        |          |  |
| mer kneed 16                                                 | DOINE DICTIONS                             | 0.0011729425                   |                                        | 1.1729424999999994L 0.11729424999999999                                           | 11                     | 0.0107                     | Лог. транс                 |    | Kaneficicaatu              |          |        |          |  |
| river kneed 22                                               | <b>GENER ORDERS</b>                        | 0.0011725425                   |                                        | 1.1726424999999984 0.11725424999999999                                            | Ħ                      | 0.0107                     | Nor. 1pave.                |    | Kandoonets                 |          |        |          |  |
| river, levee), 23                                            | <b>DESIGNATION</b>                         | 0.0011729425                   |                                        | 1.1726424999999904 0.11725424909099999                                            | $\mathbf{H}$           | 0.0107                     | Лог. тране.                |    | Калибровать                |          |        |          |  |
| Hutch knock 24                                               | Lowell Christian                           | 0.0011729425                   |                                        | 1.1729424999999988 4.11729424999999999                                            | Ħ                      | 0.0107                     | For, spawe                 |    | <b>KANSDOARS</b>           |          |        |          |  |
| tiver imee? ?                                                | <b>CONTRACTOR</b>                          | 0.0011729425                   |                                        | 1.1739424999999998L 0.11729424999999999                                           | Ħ                      | 0.0107                     | Лег. тране.                |    | <b>Canadizments</b>        |          |        |          |  |
| river, knee 5.4                                              | <b>DISTRICTION</b>                         | 0.0011729421                   |                                        | 1.1729434999999994 0.11729434999999999                                            | t1                     | 0.0107                     | Лог. транс                 |    | Калибровать                |          |        |          |  |
| river.knee1.5                                                | <b>STORE DOWN</b>                          | 0.0011729425                   |                                        | 1.1729424999999998. 0.11729424999999999                                           | 11                     | 00107                      | Nor. Young                 |    | Калибровать                |          |        |          |  |
| river kneed 6                                                | <b>Consider southernal</b>                 | 0.0011729425                   |                                        | 1.1729424999999998 0.11729424999999999                                            | $\mathbf{u}$           | 0.0107                     | <b>Port towns</b>          |    | Kanyfisionary              |          |        |          |  |
| river kneed, 7                                               | period, ordered                            | 0.0011725425                   |                                        | 1.172042490000006 41172042490000000                                               | $\mathbf{H}$           | 0.0107                     | Лог. транс.                |    | Kanedoonary                |          |        |          |  |
| deer kneed B                                                 | pinist outside                             | 0.0011729425                   |                                        | 1.1720424000000001 0.11720434000000000                                            | 11                     | 8.0107                     | Not. tpane.                |    | Kandonasty                 |          |        |          |  |
| river knee2.9                                                | <b><i>CONTRACTORIES</i></b>                | 0.0011729425                   | 1.1726434900000008 3.11726434900000000 |                                                                                   | Ħ                      | 0.0107                     | Ant. spave.                |    | <b>Kansionary</b>          |          |        |          |  |

Рис. 3. Задание параметров автокалибровки

### **Метод Stepwise Line Search (SLS)**

Stepwise Line Search (SLS)  $[1]$  –  $[3]$   $[1]$ терминированный линейный пошаговый метод, используемый в случае, когда начальные данные для оптимизации хорошо найлены.

К достоинствам данного метода относятся: простота реализации, «автоматическая» применимость в параллельном режиме (не нужны процедуры работы с разреженными неквадратными матрицами), неплохая работоспособность в рамках разумных областей поиска параметров.

К недостаткам данного метода относятся: низкая по сравнению с регуляризованными градиентными методами скорость нахождения локального оптимума, зависимость от дискретизации области поиска.

На рис. 4 представлена схема вычислений метола SLS.

Метод SLS состоит из следующих операний:

- расчет начинается с залания начальных данных. Задаются число итераций, число итераций детализации, диапазоны нахождения параметров;

- выбирается набор параметров из заданных лиапазонов:

- значения всех параметров, кроме одного, фиксируются;

- значение выбранного параметра увеличивается или уменьшается на один шаг, при этом определяется направление понижения значения целевой функции;

- если понижение значения целевой функции происходит, то выбранному параметру присваивается новое значение, соответствующее уменьшенной величине;

- если понижение значения целевой функции не происходит, то это значение фиксируется, и операция, описанная в п. 4,

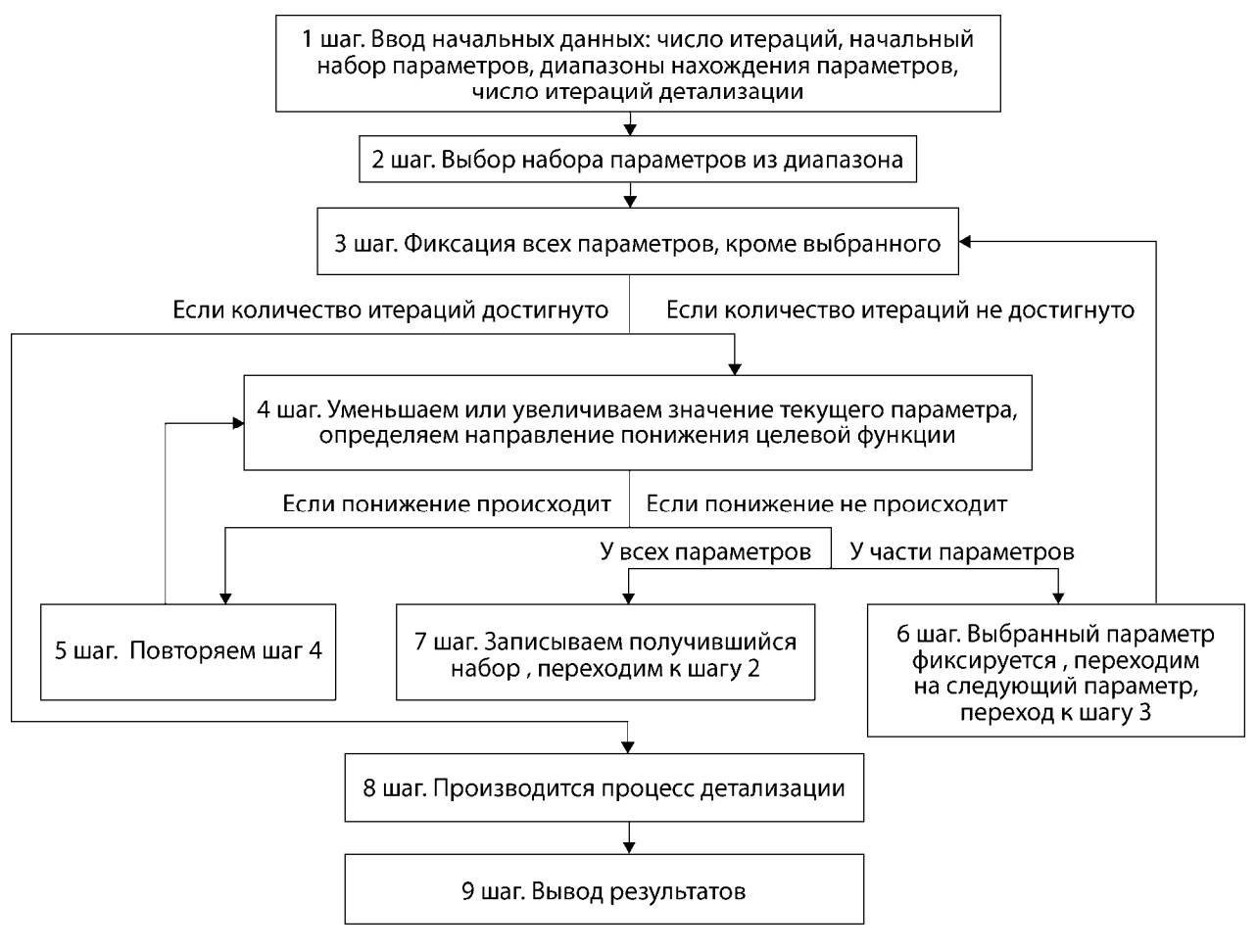

Рис. 4. Схема вычислений метода SLS

выполняется в отношении следующего параметра;

- если понижение целевой функции не происходит после прохода по всем параметрам, то переходим в п.2, т.е. выбираем новый набор параметров;

- при достижении заданного количества итераций процесс поиска прекращается, вектор параметров, соответствующий наименьшему значению, подвергается детализации;

- вывод результатов.

Процесс детализации аналогичен основному алгоритму за некоторым исключением. В шаге 2 происходит выбор набора, обеспечивающего наименьшее значение целевой функции. Условием прекращения детализации будут являться либо достижение числа итераций детализации, либо попадание  $B$  mare  $7$ .

# **Merog Dynamically Dimensioned Search** (DDS)

Метод DDS был предложен в работе [2]. Это метод случайного поиска минимума, который относится к глобальным методам. К лостоинствам ланного метола случайного поиска можно отнести его относительную инвариантность относительно начального приближения, простоту вычислений, возможность организации параллельных вычислений. Недостатком метода считается возможное повышенное число итераций вычислений в некоторых случаях.

В методе DDS с помощью критериев и алгоритмов генератора случайных чисел на каждом шаге производится формирование множества возмущаемых параметров, то есть возможны следующие случаи: возмущается один параметр из набора, возмущается несколько параметров, возмущаются все параметры.

На рис. 5 представлена схема вычислений метода DDS, где maxiter - максимальное число итераций, *i* – номер итерации,  $\overline{P}_0$  – вектор начального набора параметров,  $\overline{P}_{min}$  – вектор минимальных значений параметров,  $\bar{P}_{max}$  – вектор максимальных значений параметров,  $f_{best}$  – наименьшее значение целевой функции, при наборе параметров  $\overline{P}_{best}$ , ерs – заданная точность.

## Тестовые функции

Для верификации алгоритмов использовались аналитические функции, с известными значениями минимумов, которые широко используются для тестирования алгоритмов оптимизации. Привелен вид трех аналитических функций, таких как (2) Rastrigin (1974), (3) Griewank (1981) и (4) Ackley (1987):

$$
f(\bar{x}) = An + \sum_{i=1}^{D} [x_i^2 - \cos(2\pi x_i)], \quad (2)
$$

 $\text{rate} A = 10, x_i \in [-5.12, 5.12]$ 

$$
f(\bar{x}) = \sum_{i=1}^{D} \left[ \frac{x_i^2}{4000} \right] - \prod_{i=1}^{D} \cos(x_i/\sqrt{i}) + 1, x_i \in [-500, 700] \tag{3}
$$

$$
f(\bar{x}) = -20Exp\left(-0.2\sqrt{\frac{\sum_{i=1}^{D} [x_i^2]}{D}}\right) - Exp\left(\frac{1}{D}\sum_{i=1}^{D} cos(2\pi x_i)\right) + 420e, x_i \in [-2, 2]
$$
\n(4)

На рис. 6, 7, 8 представлены результаты сравнения метода DDS и метода SCE (Shuffled Complex Evolution) для аналитических функций (2), (3) и (4), где  $D$  – означает число неизвестных функции (размерность).

Как видно из графиков 6, 7, 8 - метод DDS демонстрирует хорошую сходимость и выходит на минимум функции быстрее метола SCE.

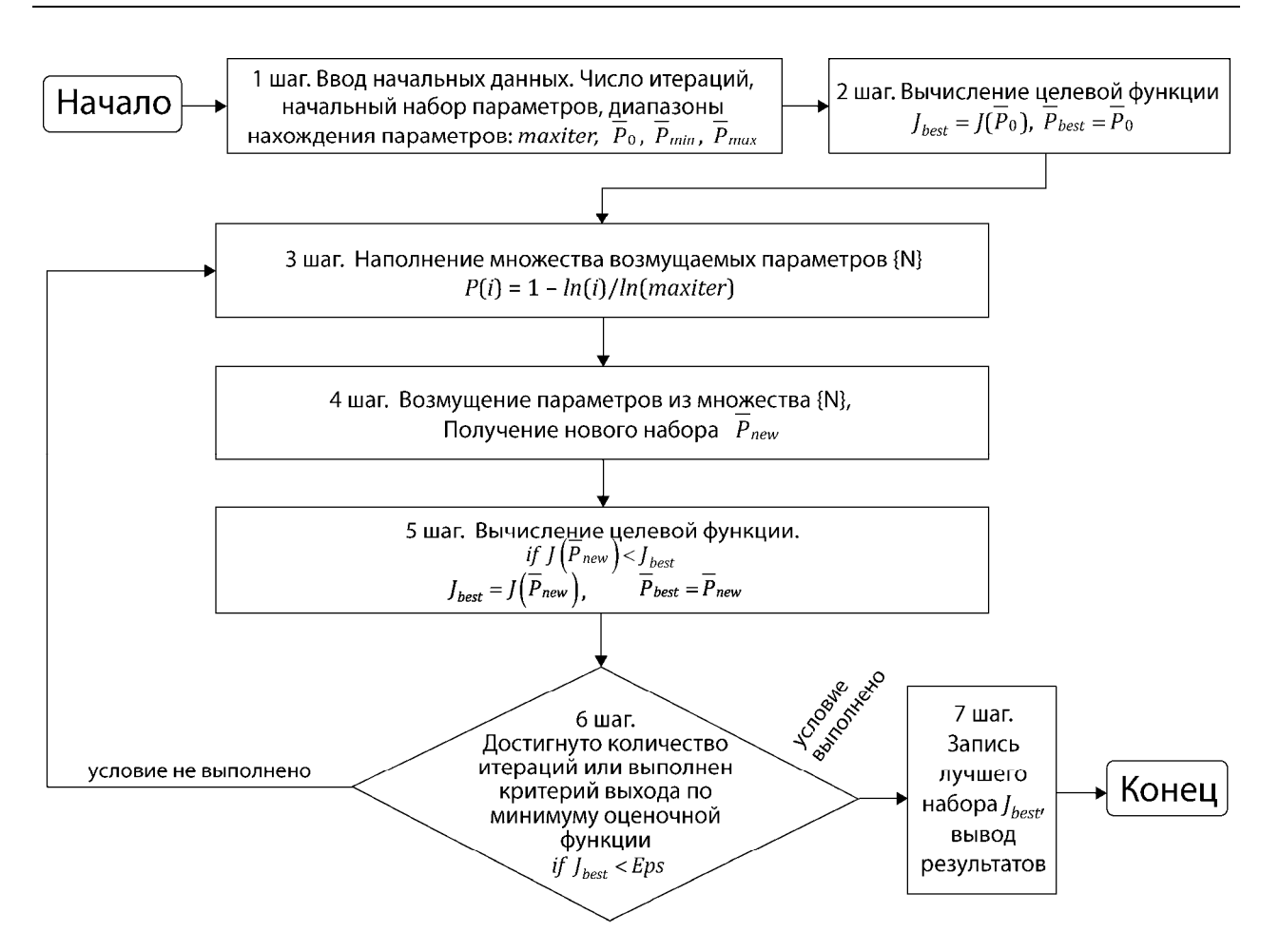

Рис. 5. Схема вычислений метода DDS

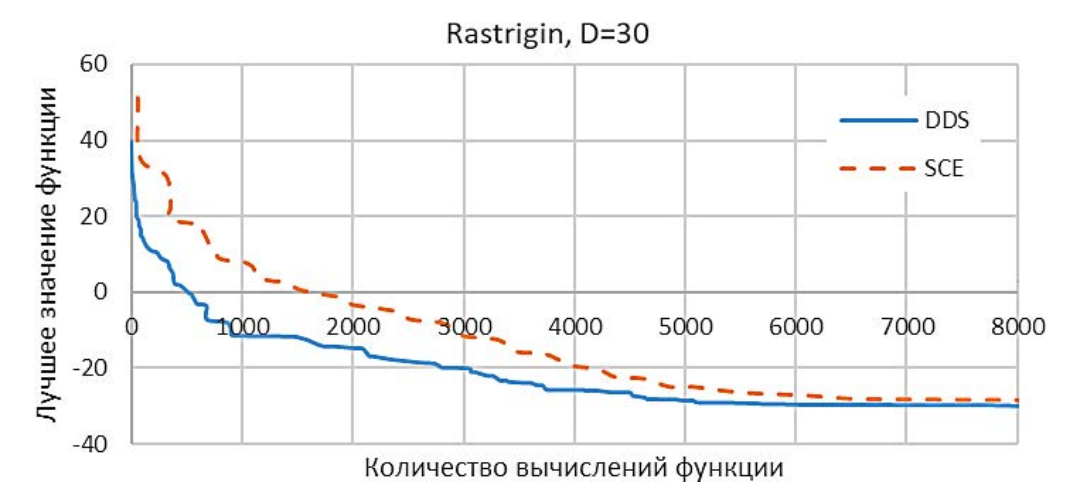

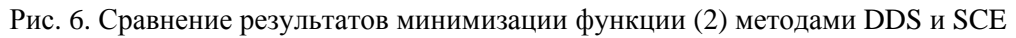

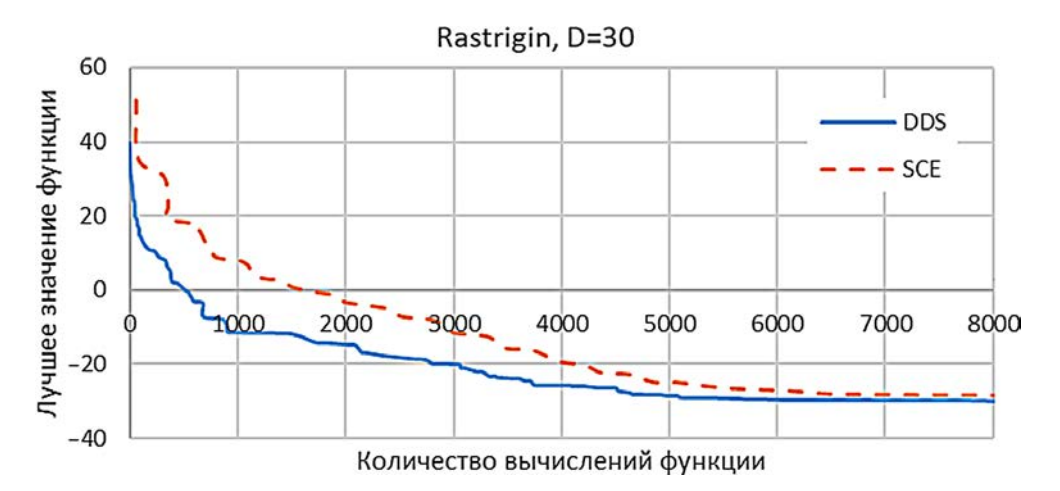

Рис. 7. Сравнение результатов минимизации функции (3) методами DDS и SCE

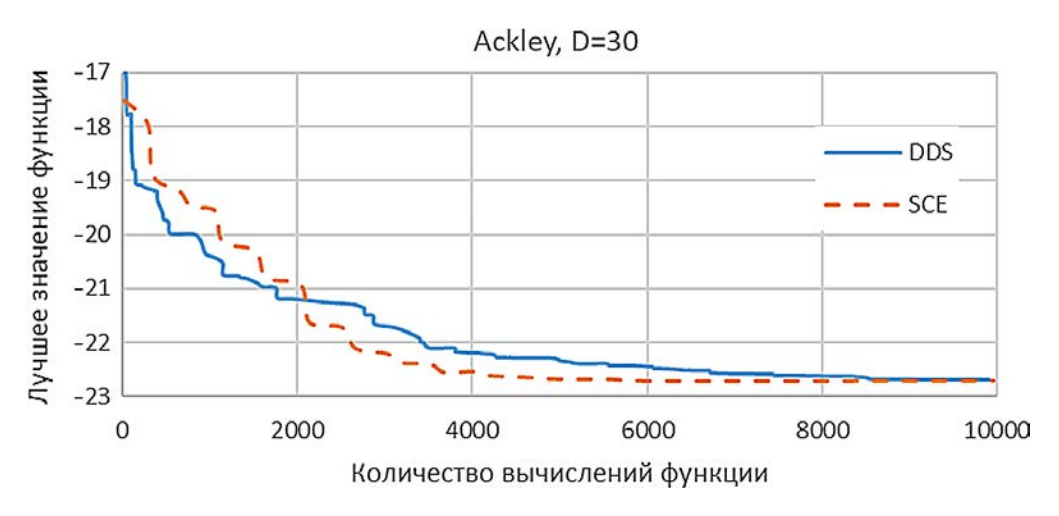

Рис. 8. Сравнение результатов минимизации функции (4) методами DDS и SCE

### Модельная задача

Для верификации описанных методов рассматривается модельная задача, постановка которой приведена в табл. 1. Число калибруемых параметров было 14, калибровались следующие величины: горизонтальный коэффициент фильтрации, вертикальная анизотропия, инфильтрационное питание, максимальная эвапотранспирация, коэффициенты фильтрации водоемов и рек.

На рис. 9 приведено графическое представление модельной задачи в цифровом продукте Логос Гидрогеология.

На рис. 10 представлен график сходимости по методу DDS.

По результатам автокалибровки модельной задачи получено стандартное отклонение модельных напоров от замеренных 0.68 м. Относительная ошибка калибровки модели по напорам: 4.1% (GMS Pest 3.3%). Время расчета: 4.5 часов (GMS Pest порядка 3 часов). Число итераций: 1500 (GMS Pest порядка 300 «внутренних» итераций).

На рис. 11, 12 представлены окна обработки результатов автоматической калибровки, в которых пользователь имеет возможность выбрать лучший найденный набор параметров, оценить диаграмму рассеивания, оценить разницу по контрольным скважинам и т.д.

На рис. 13 представлен график ускорения, в зависимости от числа используемых процессоров для параллельных расчетов.

# Таблица 1

# *Постановка модельной задачи*

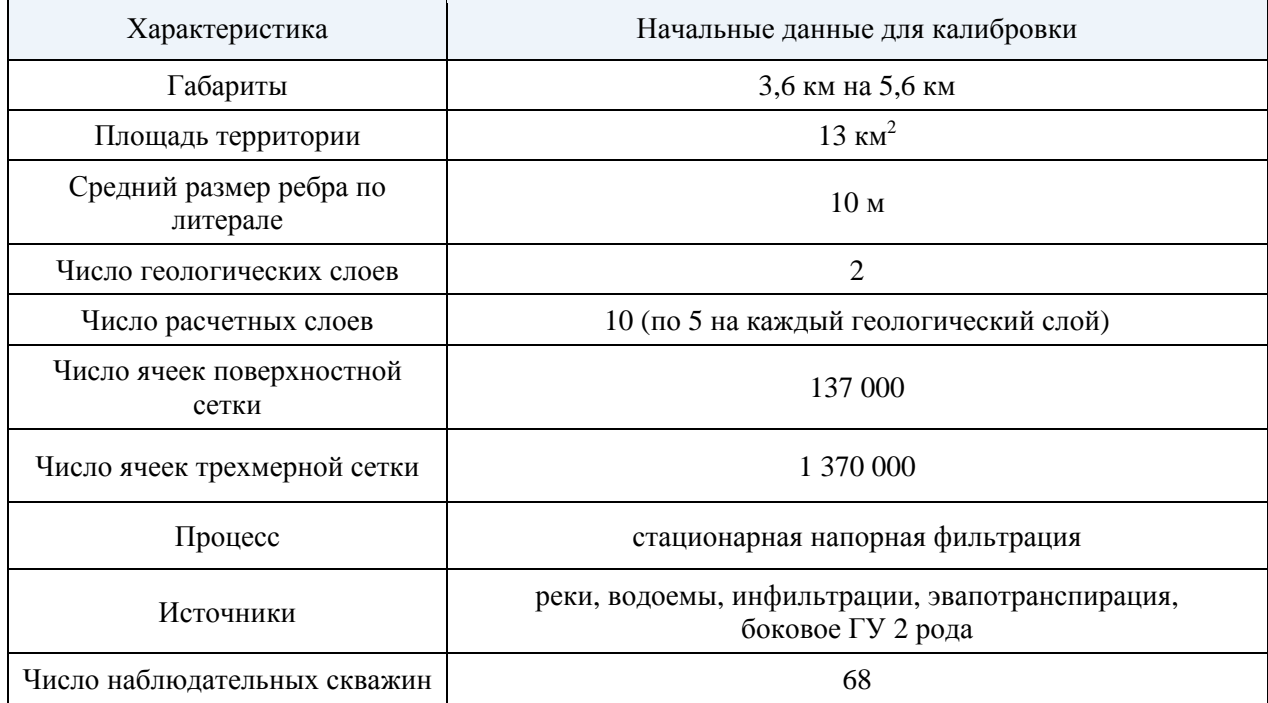

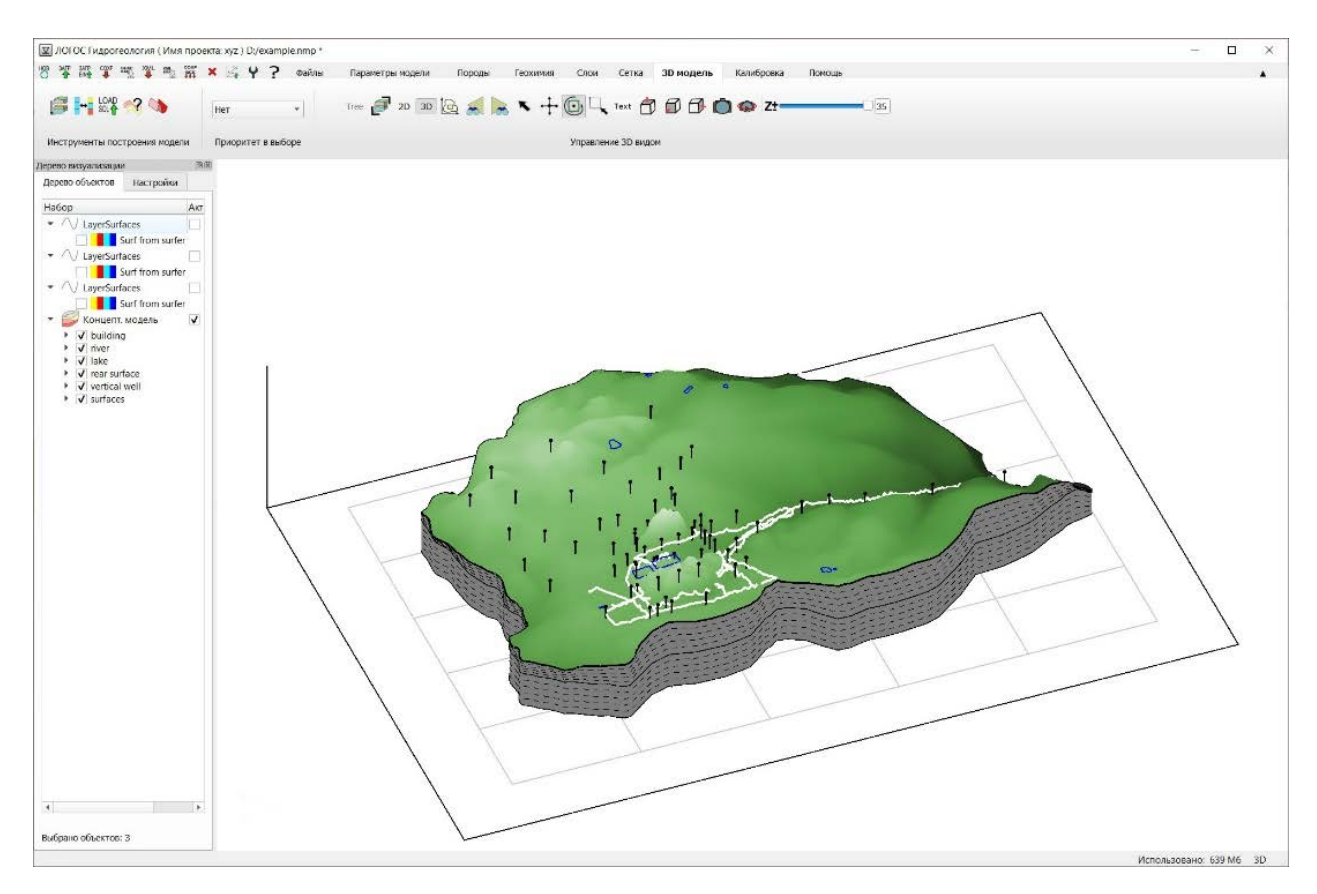

Рис. 9. Модельная задача в цифровом продукте Логос Гидрогеология

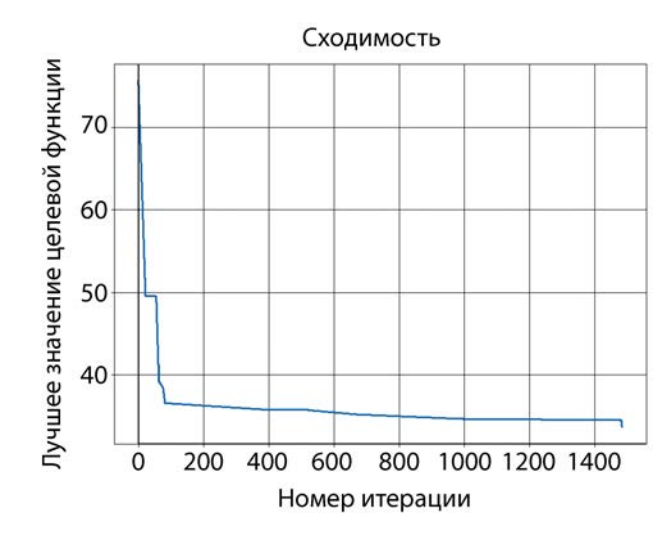

Рис. 10. График сходимости метода DDS на модельной задаче

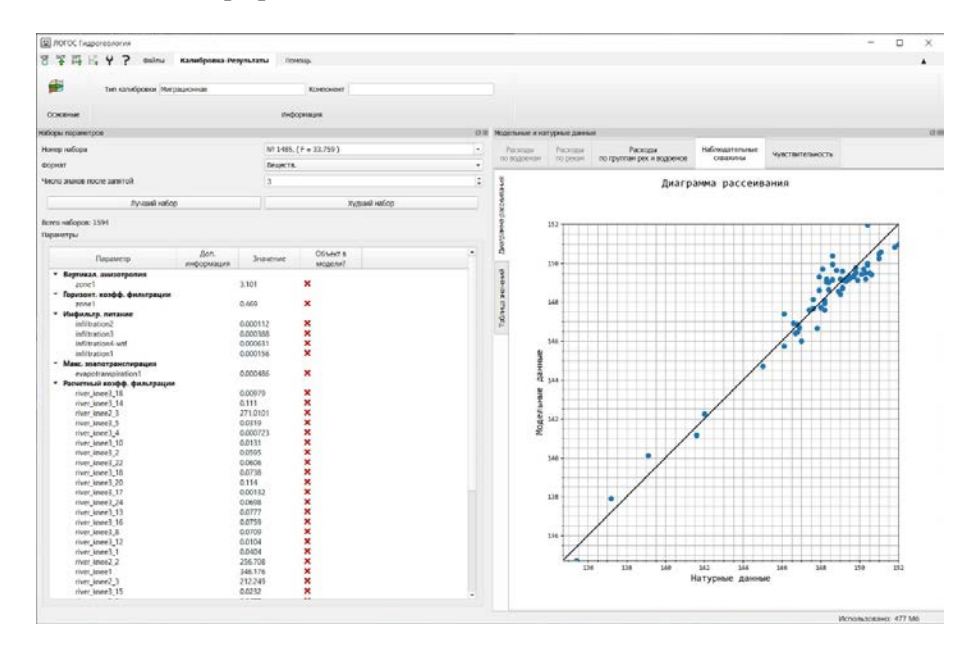

Рис. 11. Окно обработки результатов автокалибровки в цифровом продукте Логос Гидрогеология

| ■ ЛОГОС Гидрогеология                 |                       |                                                        |             |                             |                     |                                       |  |                |                                                                 |         | о | $\times$ |
|---------------------------------------|-----------------------|--------------------------------------------------------|-------------|-----------------------------|---------------------|---------------------------------------|--|----------------|-----------------------------------------------------------------|---------|---|----------|
| 罟<br>$\mathbf{z}$<br>降压 9 ?<br>colinu | Калибровка-Результаты | Помощь                                                 |             |                             |                     |                                       |  |                |                                                                 |         |   |          |
| 争<br>тип калибровки Миграционная      |                       | Контановт                                              |             |                             |                     |                                       |  |                |                                                                 |         |   |          |
| Основные                              |                       | Информация                                             |             |                             |                     |                                       |  |                |                                                                 |         |   |          |
| наборы паранетров                     |                       |                                                        | 简简          | Модельные и натурные данные |                     |                                       |  |                |                                                                 |         |   |          |
| Нокер набора<br>формат                |                       | Nº 1485, (F - 33.759)<br>Веществ.                      |             | <b>Packosing</b>            | Pácxius             | Packoge<br>TIO EDVIOUS DEC R BODDEROS |  | Наблюдательные | Чувствительность                                                |         |   |          |
|                                       |                       |                                                        |             | no monoevere                | <b>INS DESCRIPT</b> |                                       |  | окважины       |                                                                 |         |   |          |
| Число знаков после запятой            | łз                    |                                                        | $\sim$<br>٠ | ŗ                           | Напор, м            |                                       |  |                |                                                                 |         |   |          |
| Лучший набор                          |                       | Худший набор                                           |             | performance and             |                     |                                       |  |                | Ni Имя объекта Мотельные воличины Паблюденные воличины Разность |         |   |          |
| Borro safonos: 1594                   |                       |                                                        |             |                             | $\mathbf{I}$        | $C-20$                                |  | 149.12         | 149.10                                                          | .0.02   |   |          |
| Параметры                             |                       |                                                        |             |                             | 2                   | 12.12                                 |  | 149.14         | 149.10                                                          | 0.01    |   |          |
| <b>Bon</b>                            |                       | Объект в                                               | ٠           |                             | 3                   | $31 - 12$                             |  | 149.76         | 149.80                                                          | 0.04    |   |          |
| Параметр<br>информация                | Значение              | модели?                                                |             |                             | $\mathbf{A}$        | 22-12                                 |  | 146.88         | 146.80                                                          | $-0.08$ |   |          |
| • Вертикал. анизотропия<br>zone1      | 3.101                 | ×                                                      |             | ž<br>w                      | 5                   | $16 - 12$                             |  | 147.68         | 147.60                                                          | $-0.08$ |   |          |
| * Горизонт. коэфф. фильтрации         |                       |                                                        |             | ž                           | $\boldsymbol{6}$    | $C-19$                                |  | 148.09         | 148.20                                                          | 0.11    |   |          |
| $z$ one1                              | 0.469                 | $\boldsymbol{\mathsf{x}}$                              |             | Таблица:                    |                     |                                       |  |                |                                                                 |         |   |          |
| • Инфильтр, питание                   |                       |                                                        |             |                             | ×.                  | $23 - 12$                             |  | 149.25         | 149.40                                                          | 0.15    |   |          |
| infiltration2                         | 0.000112              | ×<br>$\pmb{\times}$                                    |             |                             | $\mathbf{\hat{z}}$  | 64                                    |  | 149.32         | 149.50                                                          | 0.18    |   |          |
| infiltration3<br>infiltration4-wtf    | 0.000388<br>0.000631  | $\boldsymbol{\mathsf{x}}$                              |             |                             | $\alpha$            | $26 - 12$                             |  | 149.11         | 149.30                                                          | 0.19    |   |          |
| infiltration1                         | 0.000156              | $\overline{\mathbf{x}}$                                |             |                             |                     |                                       |  |                |                                                                 |         |   |          |
| * Макс. звалотранспирация             |                       |                                                        |             |                             |                     | $10 - 5 - 12$                         |  | 149.19         | 149.00                                                          | .019    |   |          |
| evapotranspiration1                   | 0.000486              | $\boldsymbol{\mathsf{x}}$                              |             |                             |                     | 11.6.12                               |  | 147.60         | 147.40                                                          | .0.20   |   |          |
| - Расчетный коэфф, фильтрации         |                       |                                                        |             |                             |                     | $12$ $8-12$                           |  | 146.69         | 146.90                                                          | 0.21    |   |          |
| river knee? 18                        | 0.00979               | ×                                                      |             |                             |                     |                                       |  |                |                                                                 |         |   |          |
| river knee? 14<br>river knee2 3       | 0.111<br>271,0101     | $\boldsymbol{\mathsf{x}}$<br>$\boldsymbol{\mathsf{x}}$ |             |                             |                     | 13 C-23                               |  | 149.07         | 149.30                                                          | 0.23    |   |          |
| river kneed 5                         | 0.0319                | $\boldsymbol{\mathsf{x}}$                              |             |                             |                     | 14 28 12                              |  | 148.65         | 148.40                                                          | 0.25    |   |          |
| river_knee3_15                        | 0.0232                | ×                                                      |             |                             |                     | 25 42-12                              |  | 144.70         | 145.00                                                          | 0.30    |   |          |
|                                       |                       |                                                        |             |                             |                     |                                       |  |                |                                                                 |         |   |          |
|                                       |                       |                                                        |             |                             |                     | 26 51 12                              |  | 148.57         | 148.90                                                          | 0.33    |   |          |

Рис. 12. Окно обработки результатов автокалибровки в цифровом продукте Логос Гидрогеология

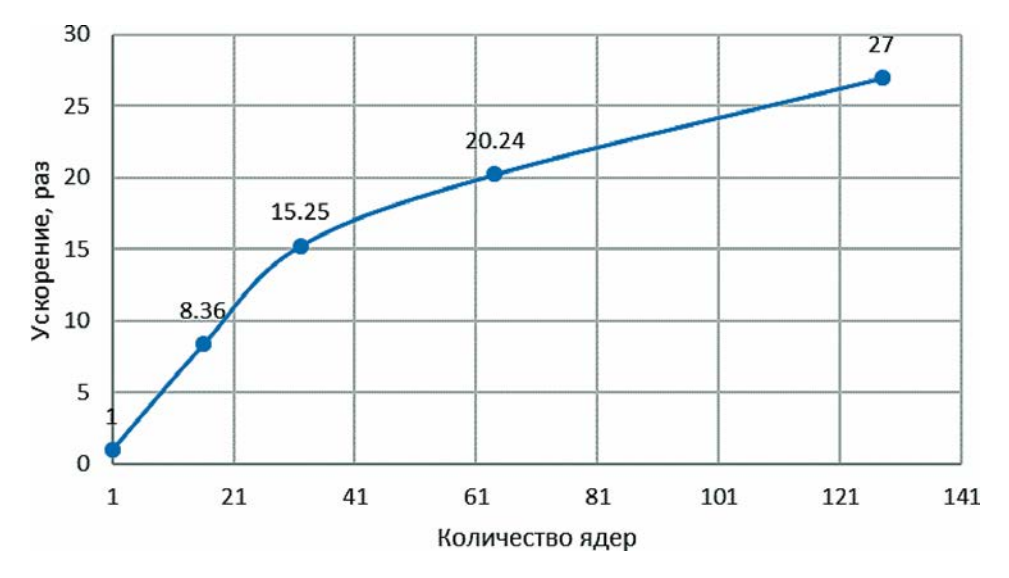

Рис. 13. График ускорения, в зависимости от числа используемых процессоров на модельной задаче

## **Заключение**

Разработан модуль автоматической калибровки геофильтрационных и геомиграционных моделей в цифровом продукте Логос Гидрогеология. В составе модуля разработаны инструменты задания параметров калибровки, а также инструменты обработки и визуализации полученных результатов (диаграмма рассеяния, таблица значений, график сходимости и т.д.). Работоспособность алгоритмов (SLS, DDS) модуля кроссверифицирована как на тестовых аналитических функциях, так и на модельных задачах, в сравнении с иностранным программным обеспечением. Алгоритмы модуля адаптированы для проведения параллельных расчетов, что позволяет значительно сократить календарное время расчета задач.